伺服器軟硬體設備檢查作業流程

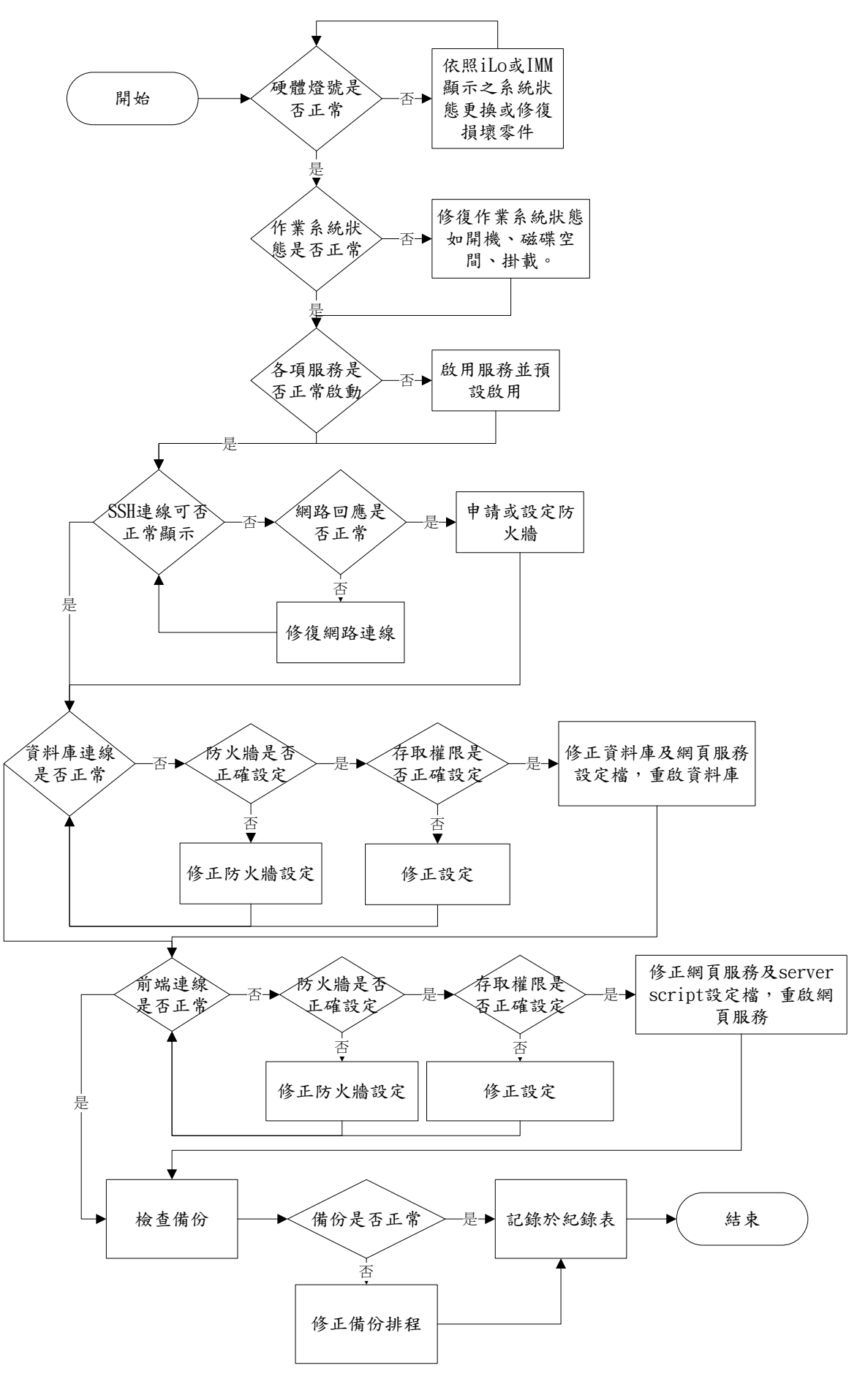